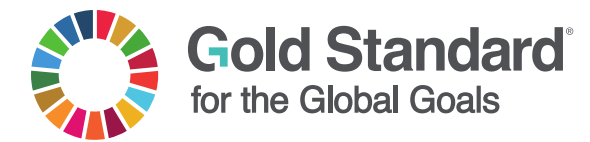

### **GUIDELINE**

# **THE SDG IMPACT TOOL MANUAL**

PUBLICATION DATE **14.03.2022**

VERSION **v. 1.1**

NEXT PLANNED UPDATE **14.12.2023**

CONTACT DETAILS

Gold Standard Foundation International Environment House 2 Chemin de Balexert 7-9 1219 Châtelaine Geneva, Switzerland Tel +41 22 788 70 80 Email [help@goldstandard.org](mailto:help@goldstandard.org)

### <span id="page-0-0"></span>**SUMMARY**

Credible quantification and reporting of the Sustainable Development Goals (SDGs) allows those funding climate change mitigation activities to transparently communicate to stakeholders the benefits those actions bring to the global community – catalysing more climate action and therefore further investment into life-changing climate protection projects.

The SDG Impact Tool has been created to help project developers more efficiently monitor, quantify, verify and track a project's contributions to the SDGs. This manual provides step-by-step guidance and additional information and resources to support the application of this tool.

### **TABLE OF CONTENTS**

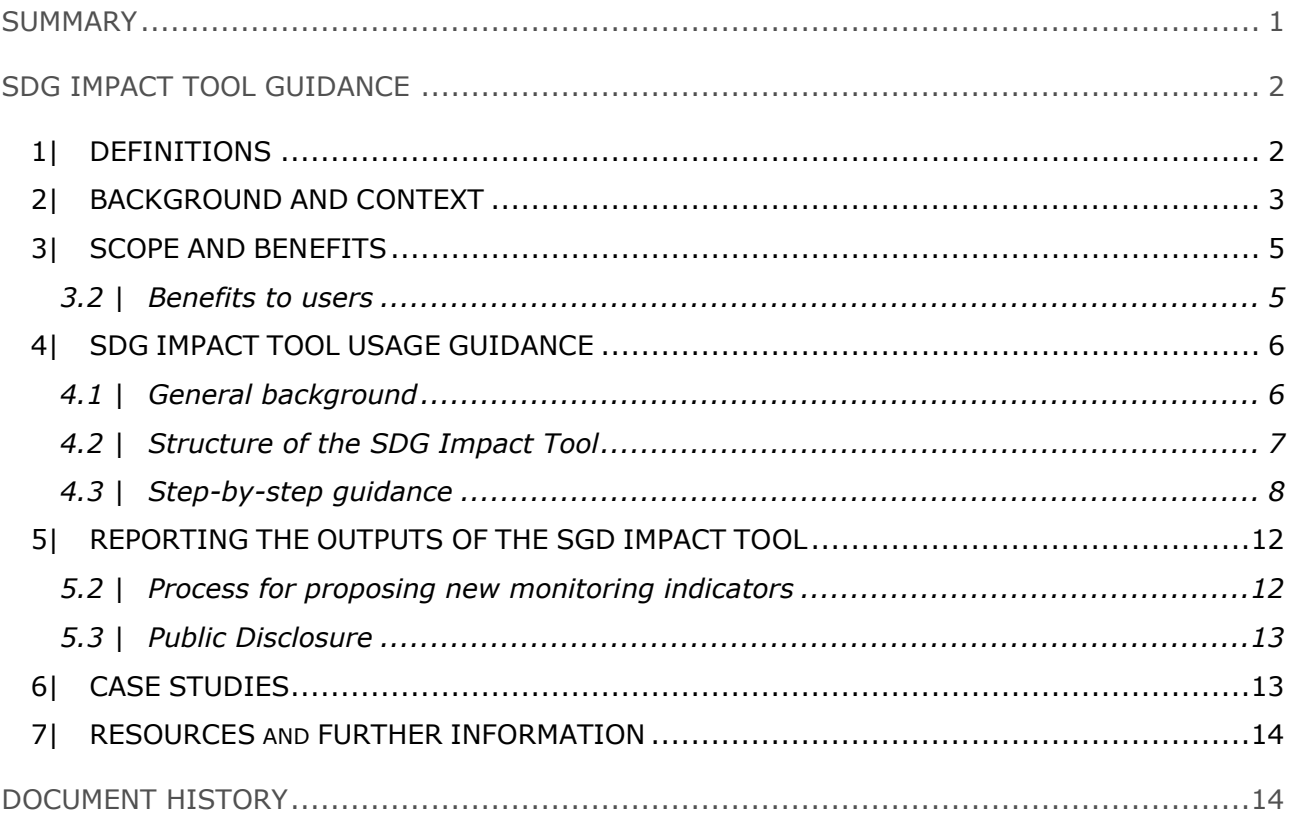

### <span id="page-1-0"></span>**SDG IMPACT TOOL GUIDANCE**

# <span id="page-1-1"></span>**1| DEFINITIONS**

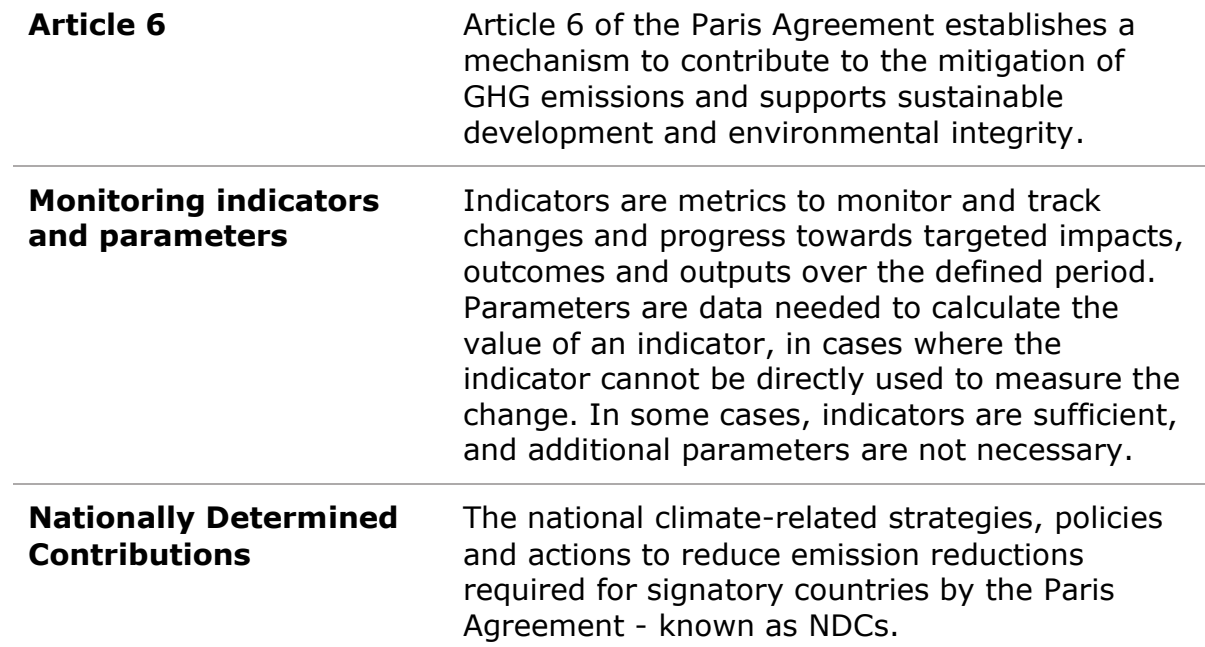

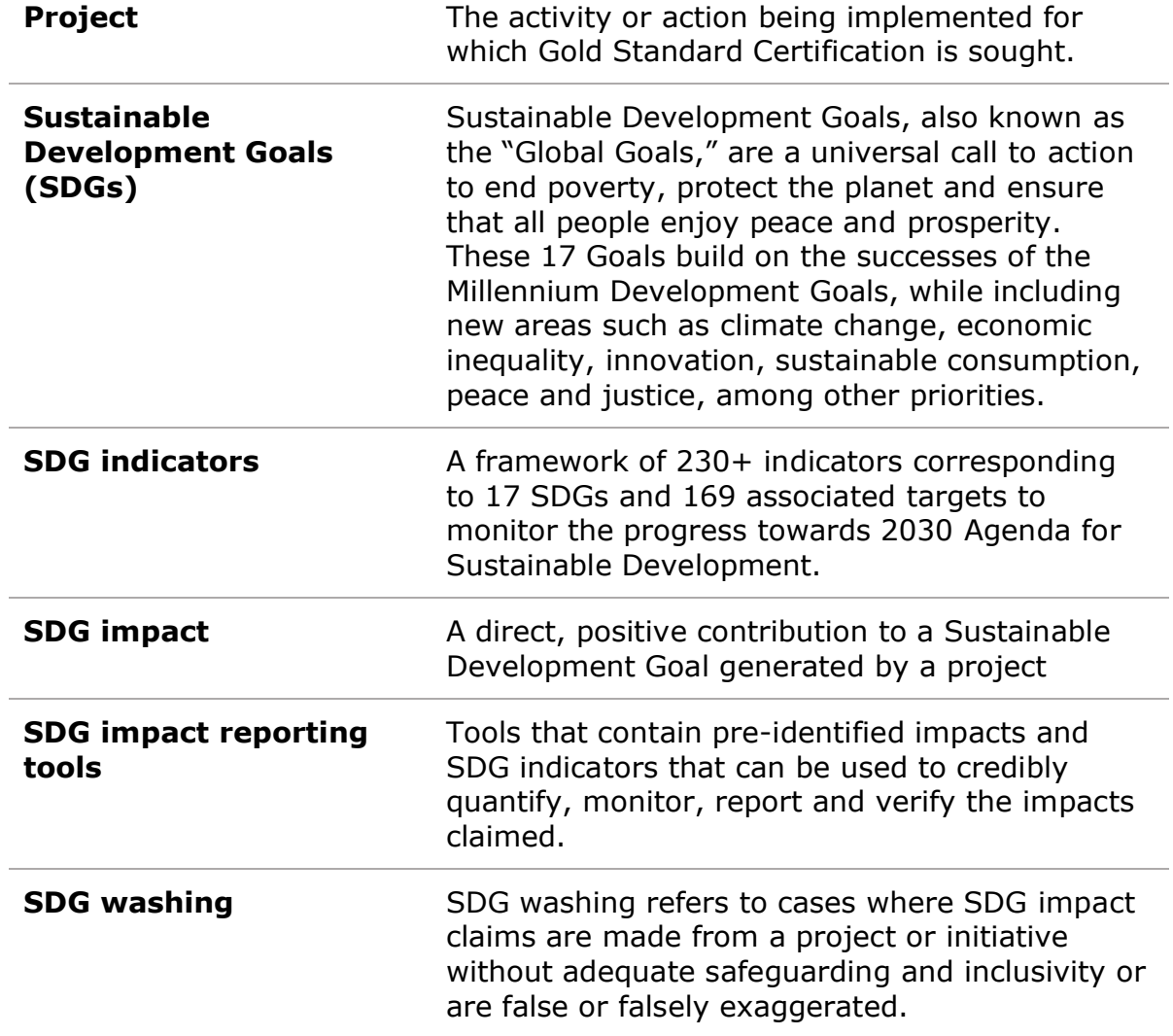

### <span id="page-2-0"></span>**2| BACKGROUND AND CONTEXT**

The SDGs and the Paris Agreement on Climate Change call for profound structural change in every country; requiring complementary actions by governments, civil society, and businesses. Governments, with support from science, engineering, and public policy disciplines, need to set medium-term targets with time horizons of 10-30 years (i.e., 2030 for the SDGs and 2050 for the Paris Agreement) and to develop detailed policy pathways for achieving those targets.

Time-bound benchmarks and reporting approaches are therefore needed to track progress and contributions towards those targets. Such benchmarks should offer clarity—for the corporate sector, governments and others—on how to implement major transformations<sup>1</sup>. As such, connecting activity level data with the national

<sup>1</sup> <https://unstats.un.org/sdgs/report/2019/The-Sustainable-DAevelopment-Goals-Report-2019.pdf>

pathways and benchmarks will give clarity on how specific activities and projects contribute to national long-term targets for the SDGs.

Lessons learned from sustainable development assessment in compliance and voluntary carbon markets under the Kyoto Protocol show that transparency and integrity concerning the sustainable development contributions of projects can significantly boost market credibility, while the reverse is true in the absence of such provisions<sup>2</sup>.

It is critically important to learn from past experiences and ensure that the implementation of the SDGs is underpinned by a robust Monitoring, Reporting and Verification (MRV) framework.

The contrast between the consensus-led nature of the SDGs and the 'bottom-up' nature of designing implementation actions introduces a risk for erroneous reporting or misleading claims made about actual progress toward SDG targets. This is further complicated because SDG targets and indicators were designed for national stocktaking rather than subnational or non-state projects and programmes, where most implementation takes place.

Voluntary actions from non-state actors such as projects by sectors, cities, companies or investors are therefore developing individual solutions to implement and report on progress achieved, with little guidance as to what is credible. These dispersed approaches leave room for interpretation of the impact of subnational and individual actions, meaning that their contributions to countries' SDG achievements are not captured consistently.

Voluntary actions by non-state actors must play a significant role to achieve both Paris Agreement and the 2030 Agenda. Such actions could emerge in response to policy changes in relevant sectors in the host country, through voluntary or compliance carbon markets, non-market mechanisms (such as Article 6.2 of the Paris Agreement<sup>3</sup>) or as a result of voluntary action linked to a company's Corporate Social Responsibility (CSR) strategy or general community development work through nongovernmental organisations.

As the SDGs operate at global, national, sub-national/regional and project levels, consistent SDG assessment approaches are needed for different entities in disparate regions and contexts to enable coherent integration into higher level reporting, for example how projects contribute to national targets.

The SDG tool has been designed to make impact claims more efficient, allow for consistent and meaningful reporting on SDG contributions across multiple contexts and use cases, minimise the costs of Monitoring, Reporting and Verification (MRV),

<sup>&</sup>lt;sup>2</sup> Sustainable Development from Kyoto to Paris and beyond; Marion Verles, 2016

<sup>3</sup> <https://unfccc.int/resource/bigpicture/#content-the-paris-agreement>

and to help auditors, and other invested parties, effectively assess the veracity of the impact claims made by a project or programme,

# <span id="page-4-0"></span>**3| SCOPE AND BENEFITS**

- 3.1.1 | The SDG Impact Tool is meant for use by all GS4GG projects/VPAs and CPAs (hereafter "projects" refers to project, VPAs/CPAs), irrespective of their scope, type and scale.
- 3.1.2 | The SDG Impact Tool has been designed and developed to fulfill the following four key needs:
	- i. Making the existing Gold Standard for the Global Goals (GS4GG) SDG framework (matrix) quantifiable and verifiable
	- ii. Promoting uniformity in approach towards MRV of SDG impacts
	- iii. Upholding compliance with ISEAL requirements for portfolio-level impact reporting
	- iv. Supporting GS4GG's alignment with the Paris Agreement
- 3.1.3 | The version 1.1 of the SDG Impact manual is applicable to GS Standard approved SDG tool which comes in effect on 14.03.2022. The SDG Impact Tool application is mandatory for all new projects submitted certification under GS4GG for Preliminary Review<sup>4</sup> after 14.03.2022 and projects (including new PoAs and their VPAs) submitted for design certification review and renewal after 14.03.2022.
- 3.1.4 | The SDG Tool application is optional and not mandatory for the following projects. Such projects may apply the SDG tool on a voluntary basis by making applicable changes in the monitoring plan by submitting a design change request at the time of next issuance.
	- a. design certified projects and VPAs/CPAs until the end of the ongoing Crediting Period (after which application is mandatory) and
	- b. new VPAs/CPAs that will be included in design certified PoAs until the end of the ongoing Crediting Period of the PoA.

#### <span id="page-4-1"></span>**3.2 | Benefits to users**

3.2.1 | The SDG Impact Tool will help:

<sup>4</sup> Preliminary review submission is considered as submitted when the Project Developer has: (a) signed and submitted the Terms and Conditions AND (b) submitted the Project Documentation AND (c) paid the fee for the Preliminary Review, where required (para 5.1.7, Principles and Requirements)

- i. Streamline the process for monitoring, reporting and verifying SDG benefits – increasing efficiency and reducing cost whilst ensuring SDG impact claims made remain accurate and credible
- ii. Expand contributions to multiple SDG impacts beyond the three already required for Gold Standard certification while minimising the extra burden of MRV
- iii. Enhance the communication of SDG contributions by having transparent, standard and, in a follow up phase, compelling way to visualise the impacts
- iv. Standardised impact indicators and quantification methods to allow for clear comparison of project performance
- v. Aggregation of SDG impacts for reporting at a portfolio level and comparability within sectors

### <span id="page-5-0"></span>**4| SDG IMPACT TOOL USAGE GUIDANCE**

#### <span id="page-5-1"></span>**4.1 | General background**

- 4.1.1 | The SDG Impact Tool presents a standardised template created by Gold Standard to help project developers more efficiently monitor and quantify a project's contribution to the Sustainable Development Goals (SDGs) and for VVBs to verify these contributions.
- 4.1.2 | The tool provides a step-wise approach to facilitate identification, quantification and reporting of sustainable development monitoring indicators in line with SDG framework to support meaningful, consistent, credible and structured performance reporting of project impacts.
- 4.1.3 | This excel-based tool is built using the guiding principles and design framework prescribed in the *[SDG Tool Guidance](https://www.goldstandard.org/blog-item/sdg-tool-guidance)*, co-developed with myclimate, Climate Seed, the Swedish Energy Agency, and UN SDSN. The tool is based on the following five guiding principles:
	- i. **Credibility:** Ensuring the credibility and integrity of SDG impact claims by using an independent, robust and standardised way to quantify, monitor and report the SDG impacts at the project level.
	- ii. **Efficiency:** Increasing MRV efficiency by including relevant indicators and targets based on project type, methodology and sector. Linking SDG indicators to existing and approved methodologies and the parameters already being monitored reduces monitoring efforts and overcomes potential disincentive to report on multiple SDGs.
	- iii. **Comparability:** Facilitating consistency, comparability of project SDG impacts reporting within sectors and aggregation of SDG impacts for reporting at the standard's portfolio level and in value chain interventions.
- iv. **Flexibility:** Allowing flexibility for innovation, including additional SDG impacts that would not be typically envisaged for a given activity or to adapt for the provision of national-level indicators, where these exist.
- v. **Compelling:** Enhancing the communication of SDG impacts by having a transparent, consistent yet clear and compelling way to report on and visualise the impacts for each project/intervention.
- 4.1.4 | While the SDG impact tool focuses on positive SDG impact reporting, the corresponding claims made by project developers concerning positive impacts are credible only if they are determined and communicated in conjunction with robust stakeholder engagement, strong safeguards and credible verification as defined in GS4GG standard requirements.

### <span id="page-6-0"></span>**4.2 | Structure of the SDG Impact Tool**

4.2.1 | The SDG Impact Tool is a Microsoft excel based application. On opening the tool, users will have access to six worksheets summarised in the table below. Five of these worksheets are for 'reference only', included to provide additional support for using the tool. Users are required to complete the **'Impact assessment'** worksheet. The following section 4.3 provides stepwise guidance for project developers on how to complete and submit this worksheet.

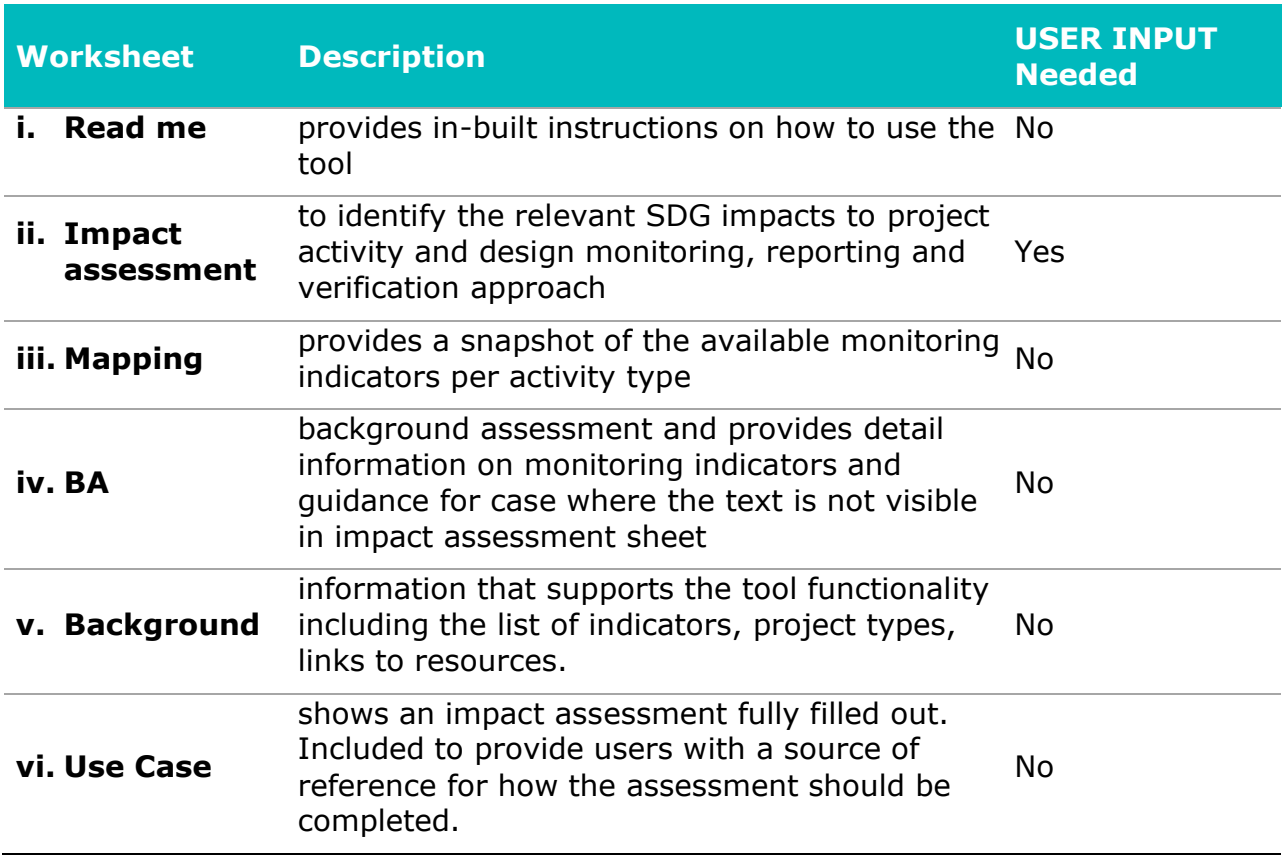

#### <span id="page-7-0"></span>**4.3 | Step-by-step guidance**

- 4.3.1 | The user is required to fill-in the "**Impact Assessment**" worksheet **ONLY** for determining SDG impacts. The user should fill project information in the cells marked for "User input".
- 4.3.2 | For Step 0 Key project information, the impact assessment sheet is to be filled-out as follows:

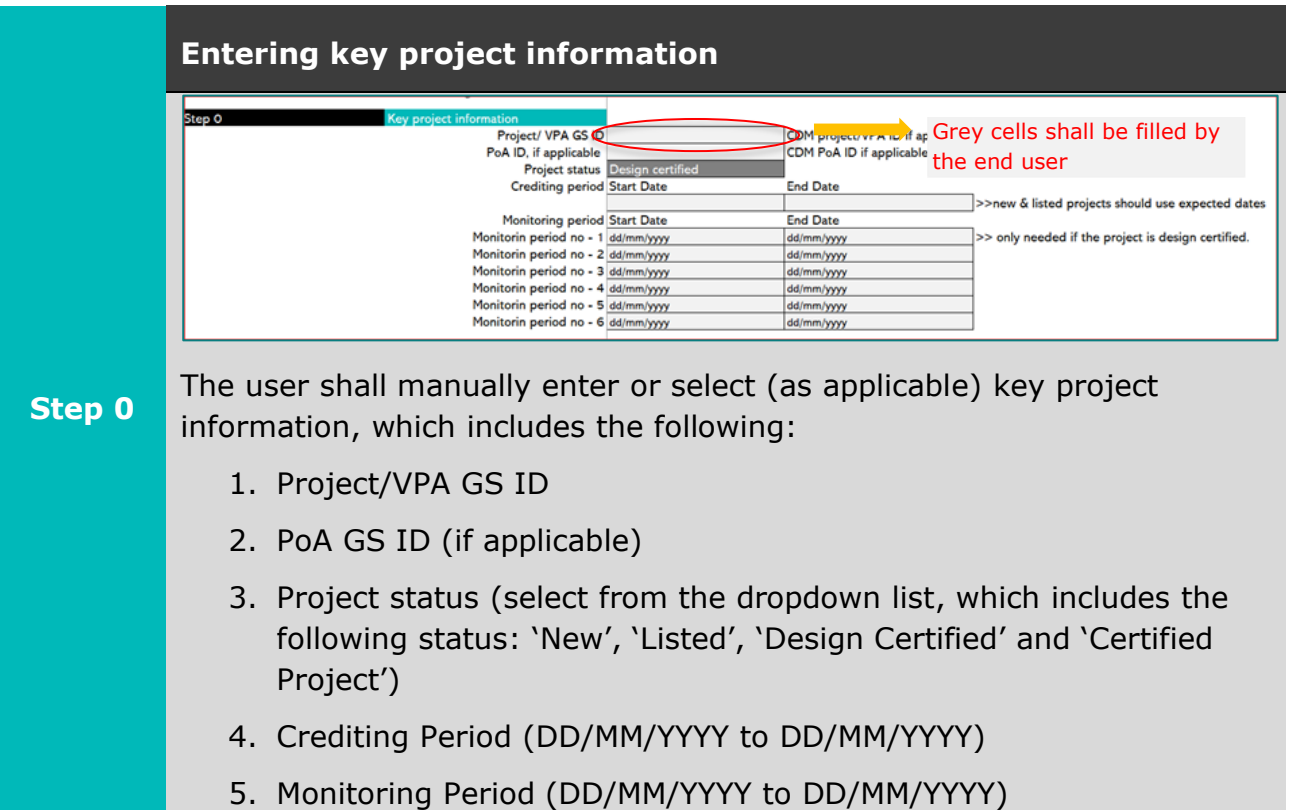

4.3.3 | For Step 1 - Select the project type, the impact assessment sheet is to be filled-out as follows:

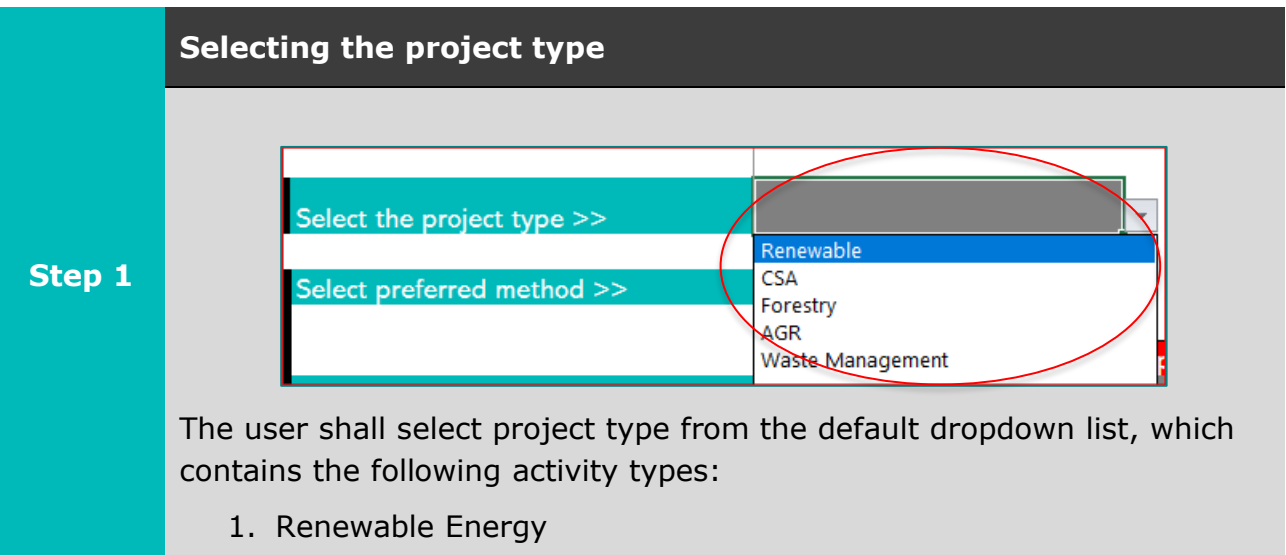

- 2. Community Services Activities
- 3. Forestry
- 4. Agriculture
- 5. Waste management and handling

#### 4.3.4 | For Step 2 – Selecting the preferred monitoring indicator selection method as per below

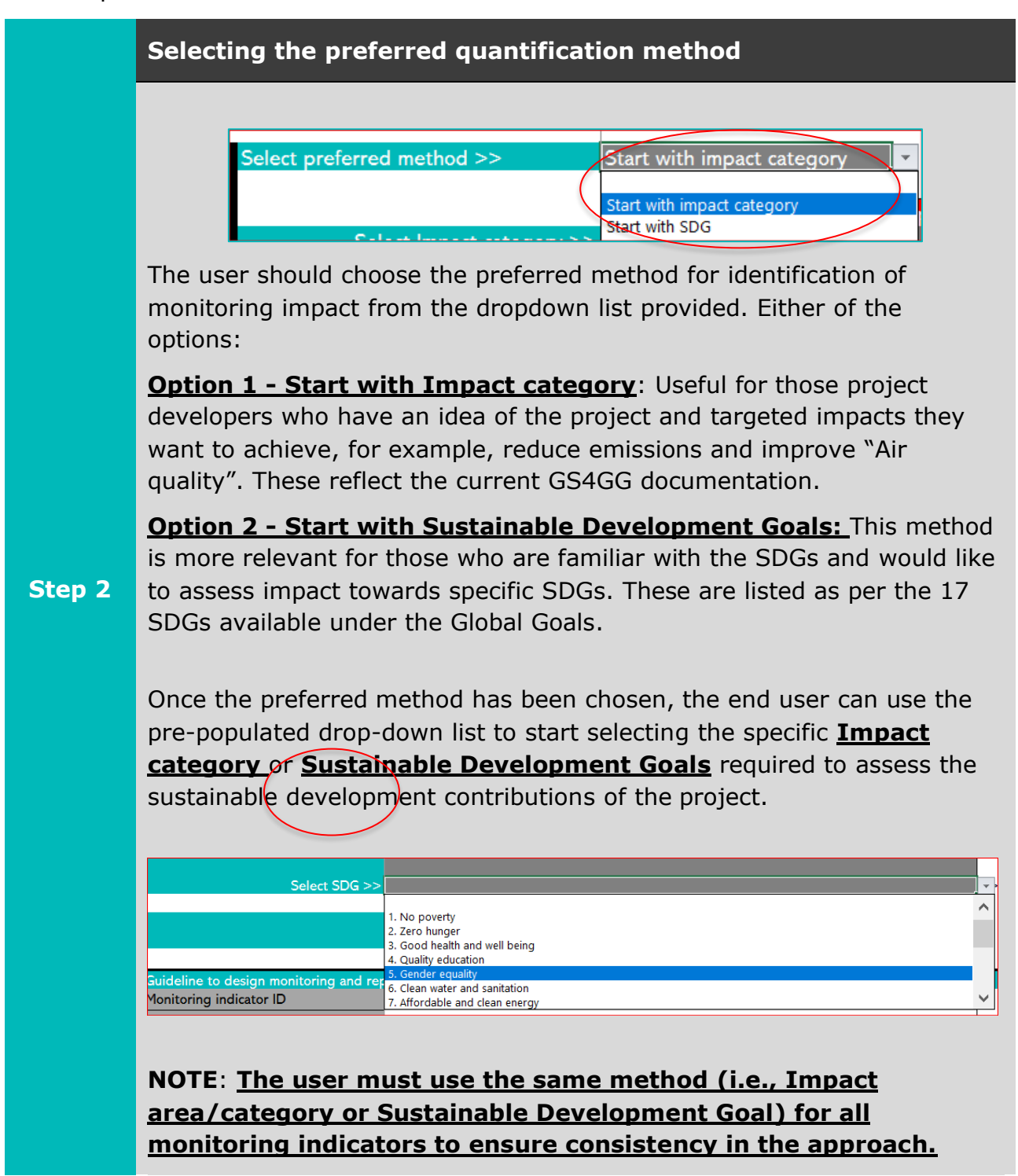

4.3.5 | For Step 3 – Selecting the monitoring indicator as per below:

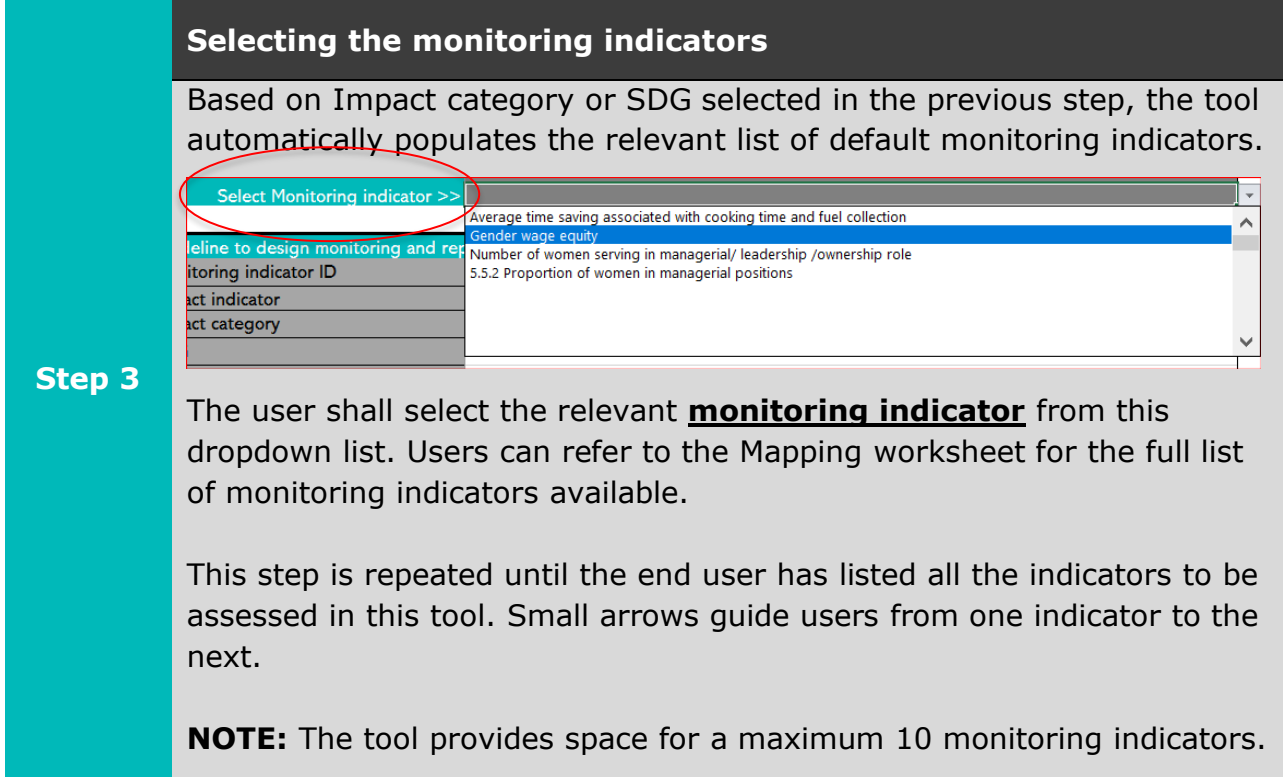

4.3.6 | For Step 4 – Follow the guidance for selected monitoring indicator as per below:

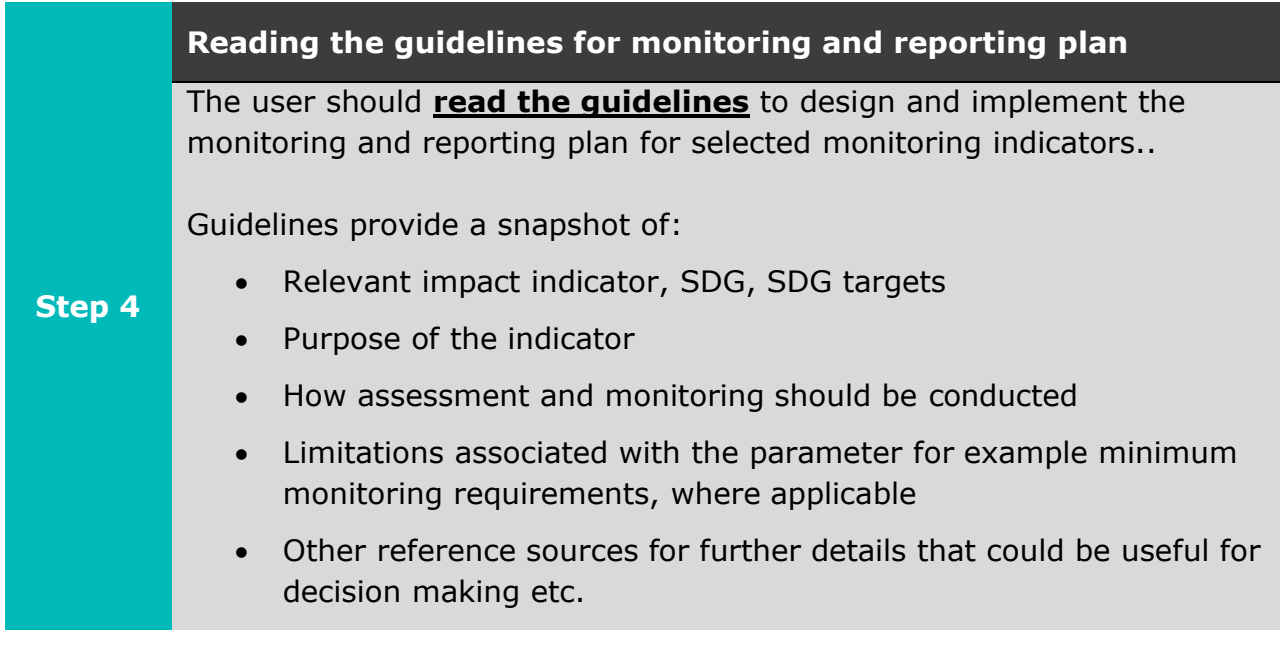

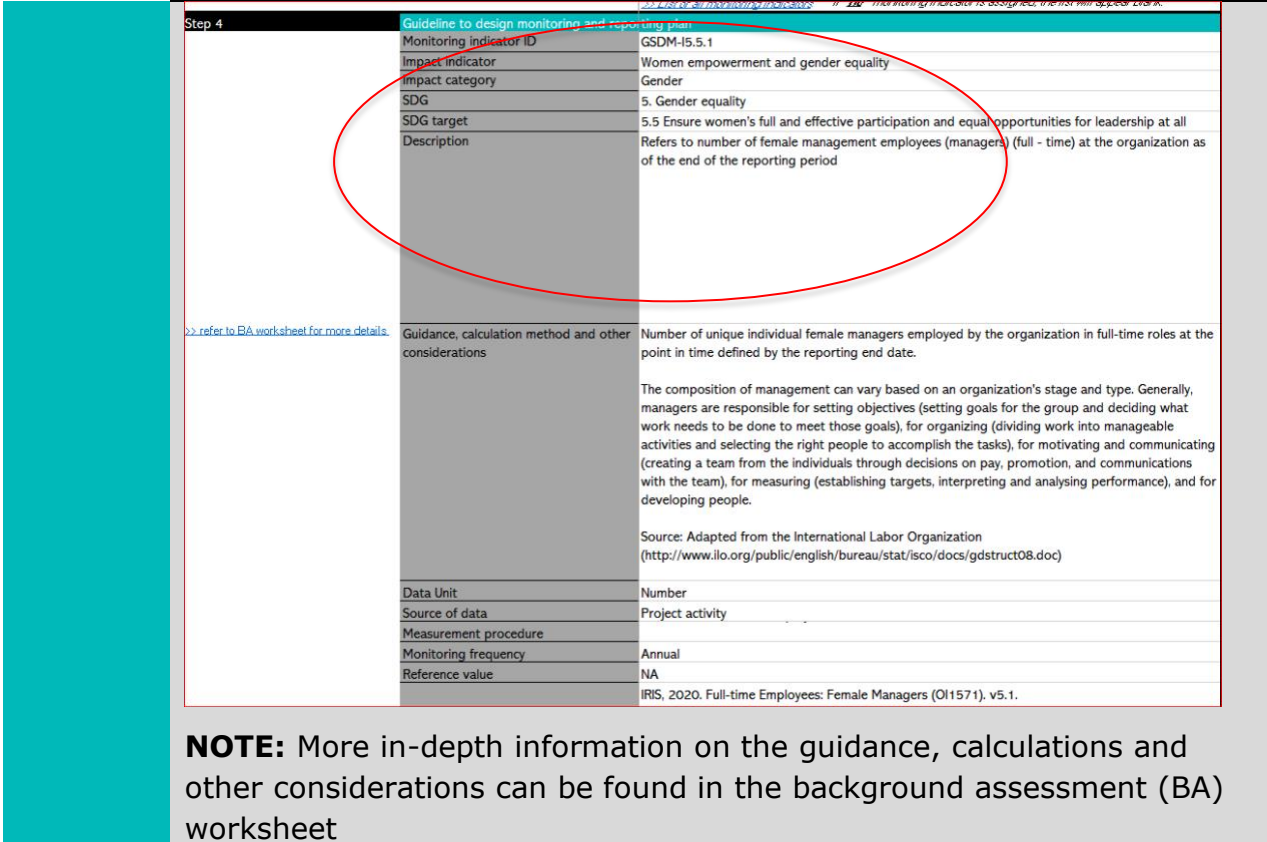

4.3.7 | For Step 5 - Completing the project level assessment as per below:

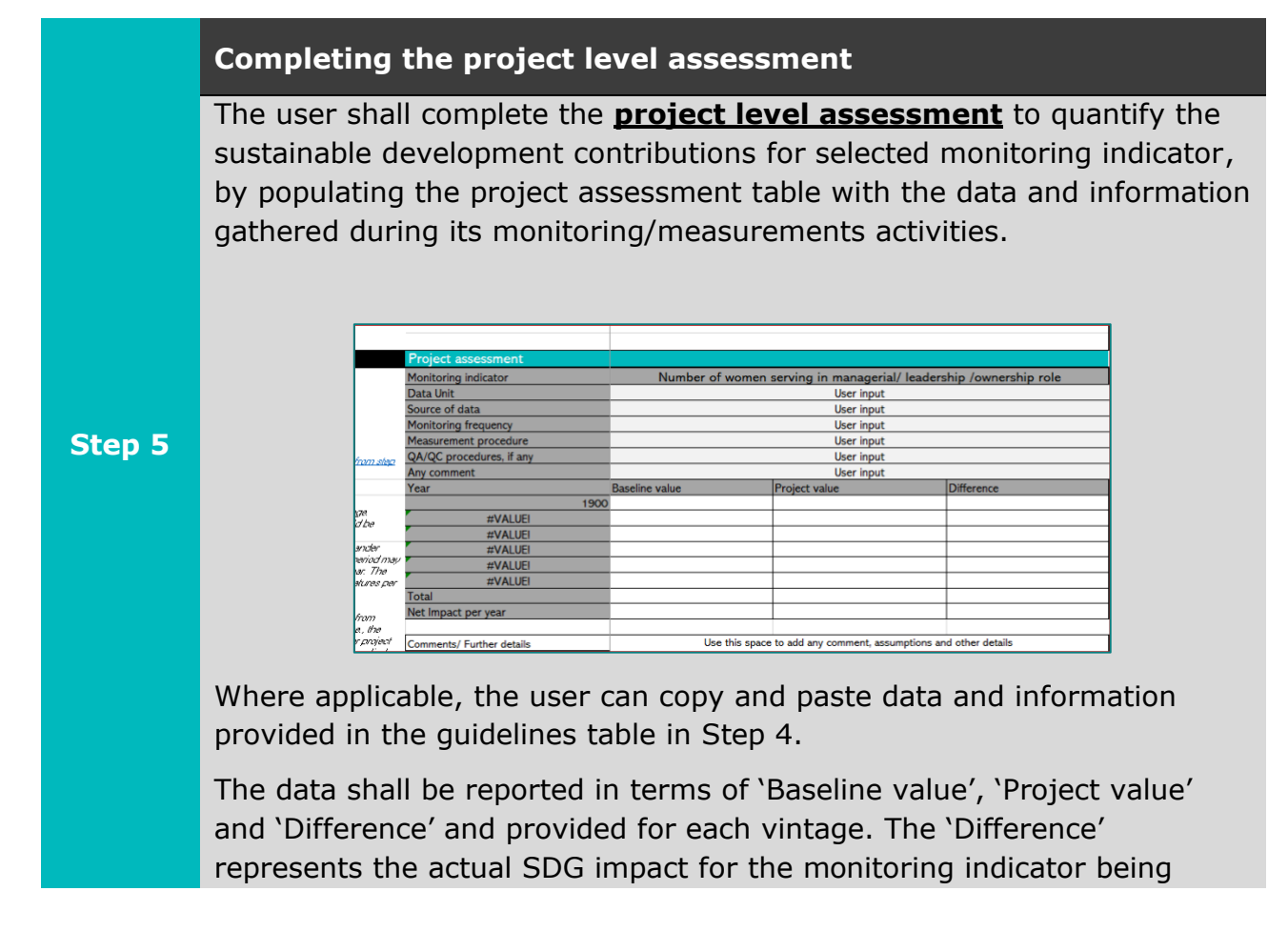

assessed.

The end user shall also provide list of assumptions & supporting evidences and other details applied to support the assessment and monitoring data in the comment section of the table.

# <span id="page-11-0"></span>**5| REPORTING THE OUTPUTS OF THE SGD IMPACT TOOL**

- $5.1.1$  | The completed SDG Tool<sup>5</sup> shall be submitting along with other project documentation (like Project Design Document (PDD), Monitoring Report (MR), Emission Reduction (ER) spreadsheets, as applicable) during requests for:
	- a. Preliminary Review
	- b. Validation and Verification to GS-VVB
	- c. Design and Performance review/certification to Gold Standard
- 5.1.2 | For reporting sustainable development impact assessment (ex-ante or expost), the PDD/MR shall be completed as follows:
	- c. For SDG 13, the PD/CME shall carry out detailed calculations of sustainable development impact as per the relevant methodological requirements and record them in the PDD/MR and further summarise the results in the SDG tool.
	- d. For all other SDGs, the PD/CME shall carry out detailed calculations of sustainable development impacts in the SDG tool and summarise the results in the PDD/MR.

Note that Gold Standard is working to further automate and digitalise the tools, so that the SDG Impact Tool is seamlessly integrated into the standard documents, registry and certification workflows and deliver enhance impact reporting capabilities.

### <span id="page-11-1"></span>**5.2 | Process for proposing new monitoring indicators**

5.2.1 | The SDG Impact Tool provides a list of default monitoring indicators for eligible activity types. Project developers may also submit new monitoring indicators for review and inclusion in future versions of the SDG Impact Tool by completing the *[template for proposing new monitoring indicator\(s\)](https://globalgoals.goldstandard.org/t-iq-proposal-template-for-monitoring-indicator-s-for-inclusion-in-the-sdg-impact-tool)*.

<sup>5</sup> The PD/CME shall ensure that all steps (step 1-5) of the SDG Tool are fully completed, and all data/information is provided as per the relevant certification step (mentioned in para 5.1.1 a. to c.).

- 5.2.2 | Proposed monitoring indicators and the completed Template shall be submitted to [standards@goldstandard.org.](mailto:standards@goldstandard.org)
- 5.2.3 | The Gold Standard, in consultation with the Technical Advisory Committee, will review the proposed indicator and suggested monitoring approach, and if applicable, will add into the next iteration of the SDG Impact Tool.

#### <span id="page-12-0"></span>**5.3 | Public Disclosure**

5.3.1 | The certified SDG tool shall be made publicly available through the Gold Standard Impact Registry, in addition to the other public documents, as per paragraphs 5.1.11 and 6.1.2. of the [Principles & Requirements,](https://globalgoals.goldstandard.org/101-par-principles-requirements/) and in addition to the Rule Clarification Public disclosure requirements for project [documentation.](https://globalgoals.goldstandard.org/rc-2021-public-disclosure-requirements-for-project-documentation/)

### <span id="page-12-1"></span>**6| CASE STUDIES**

This section provides some use cases of Gold Standard projects applying the SDG Tool for quantifying and reporting their SDG impacts.

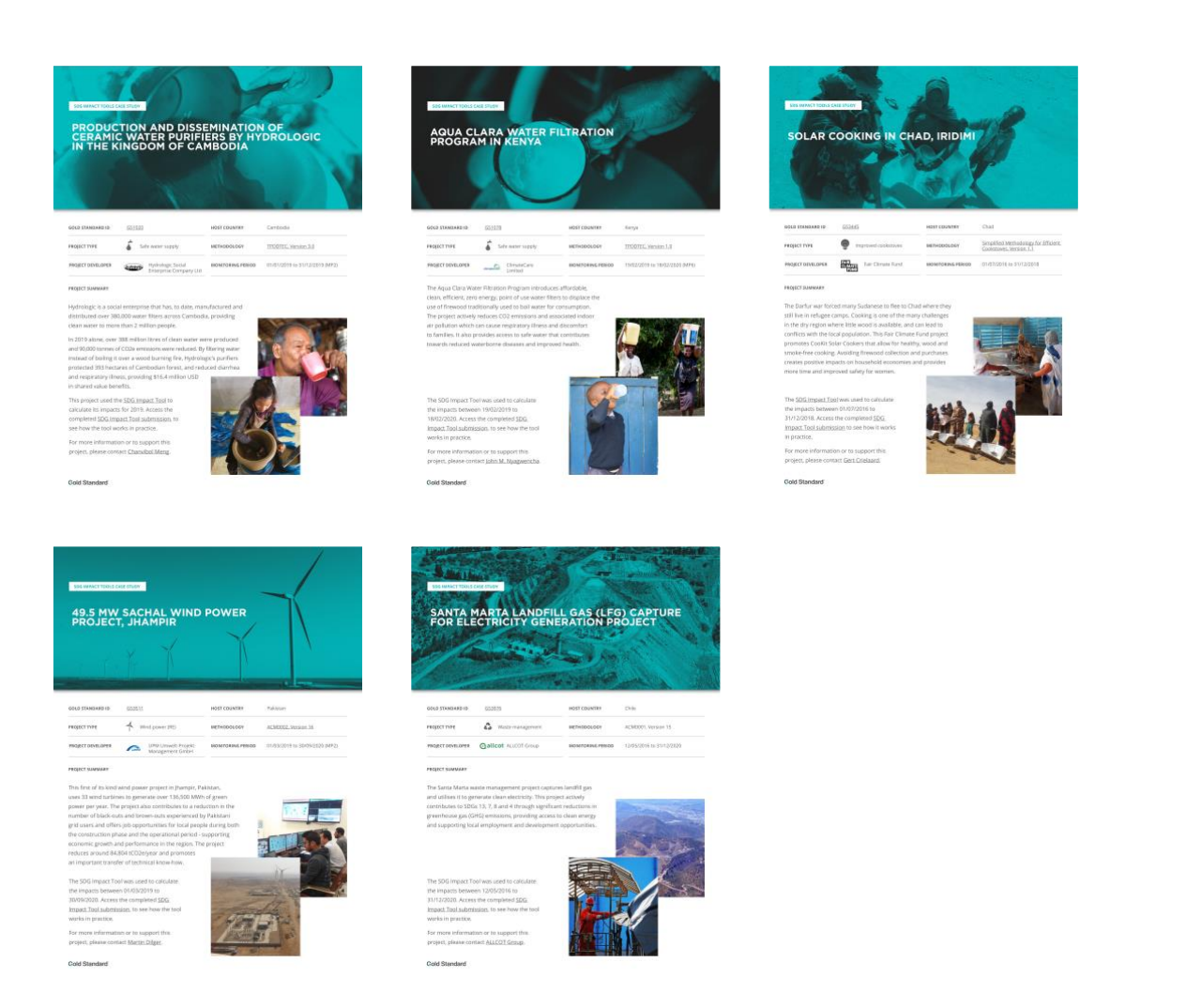

# <span id="page-13-0"></span>**7| RESOURCES AND FURTHER INFORMATION**

- i. [Guidance for the Identification of Impacts and Indicators for](https://www.goldstandard.org/sites/default/files/2019_sdg_tool_guidance_briefing.pdf) Activity Level [SDG Impact](https://www.goldstandard.org/sites/default/files/2019_sdg_tool_guidance_briefing.pdf) Reporting
- ii. [SDG Impact Assessment Tool –](https://irp-cdn.multiscreensite.com/be6d1d56/files/uploaded/SDG-Impact-Assessment-Tool-Guide-1-0_final_ver02_mini.pdf) Guide 1.0
- iii. [The Sustainable Development Goals Report 2021](https://unstats.un.org/sdgs/report/2021/The-Sustainable-Development-Goals-Report-2021.pdf)
- iv. [Final List of Proposed Sustainable Development Goals Indicators](https://sustainabledevelopment.un.org/content/documents/11803Official-List-of-Proposed-SDG-Indicators.pdf)

# <span id="page-13-1"></span>**DOCUMENT HISTORY**

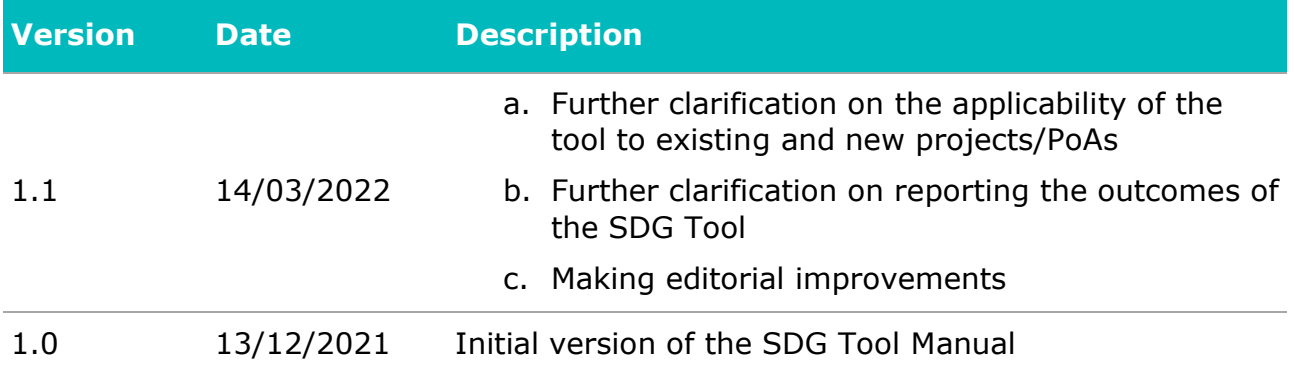